# Le module paresse<sup>\*</sup>

Le TEXnicien de surface <le.texnicien.de.surface@wanadoo.fr>

28 mai 2009

#### **Résumé**

Ce module, reprenant un exemple de T. LACHAND-ROBERT dans [\[1\]](#page-5-0), fournit un moyen de taper des lettres grecques isolées à l'aide du caractère actif et redéfini. Au lieu de \(\alpha\) ou tape §a pour obtenir *α*.

**Important** : Il doit être chargé **après** inputenc si ce dernier est utilisé. De plus, il faut que le signe § soit une lettre pour T<sub>E</sub>X.

#### **Abstract**

This package implements an example from T. LACHAND-ROBERT in [\[1\]](#page-5-0). It provides a means of typing isolated greek letters with the character § activated and redefined. Instead of  $\(\alpha\)$  one types  $\alpha$  to obtain  $\alpha$ . **Important**: You have to load it **after** the inputenc package if the latter

is used. Moreover the sign § must be a letter for TEX.

## **Table des matières**

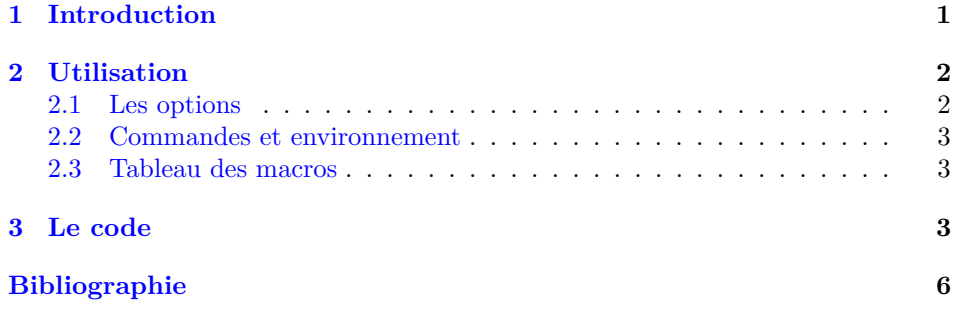

### <span id="page-0-0"></span>**1 Introduction**

Cette extension ne fournit qu'un accès « rapide et économique » aux lettres grecques qui s'obtiennent à l'aide d'une macro comme \alpha ou \Omega. Elle fournit un environnement et une commande qui permettent d'utiliser § pour taper

<sup>∗</sup>Ce document correspond au fichier paresse.sty v2.1, du 2008/08/16, édition du cinquantenaire.

ces lettres. Un \ensuremath nous dispense de nous placer explicitement — c'est- $\lambda$ -dire en tapant  $\frac{1}{2}$   $\lambda$  ou bien  $\setminus$   $\setminus$  ou encore  $\setminus$   $\setminus$  ou tout autre chose ayant le même effet — en mode mathématique pour obtenir une lettre grecque.

L'idée de la méthode est due à T. LACHAND-ROBERT et est exposée dans [\[1\]](#page-5-0). Je n'ai fait qu'ajouter le \ensuremath bien agréable pour l'écriture de macros.

Bien entendu, on **ne** dispose **pas** de macros pour la minuscule omicron ni pour les majuscules alpha, beta. . . qui s'obtiennent à l'aide des latines romaines de même apparence [1](#page-1-2) . Je ne me suis pas senti le courage ni la force de fournir une solution qui permettent d'obtenir dans une formule baignant dans un texte en italique gras un alpha majuscule droit, romain, &c.

Pour finir cette introduction, glosons le nom de cette extension. paresse vient de ce que le signe § indique un « paragraphe » en ayant une forme lointainement apparentée au S et n'a donc aucun lien avec le *défaut* si fréquent, encore que, à bien y réfléchir. . .

### <span id="page-1-0"></span>**2 Utilisation**

On charge cette extension avec \usepackage{paresse} **après** l'extension inputenc. Il faut que la « caractère » § soit reconnu par TEX comme une lettre. On pourra, par exemple, utiliser l'option latin1 de inputenc pour obtenir cela.

Par défaut, l'extension est chargée avec l'option wild ce qui signifie que les macros de la forme §a sont disponibles. Si l'on préfère, on peut passer à paresse l'option tame avec \usepackage[tame]{paresse}. Il faut alors utiliser la commande \ActiveLaParesse ou l'environnement ParesseActive pour utiliser les macros en §.

Lorsque la « paresse est active », il suffit de taper §a pour obtenir *α*. On a de même accès à toutes les lettres grecques auxquelles sont consacrées une macro comme **\alpha**, voyez [3.](#page-2-1) On obtient, de même,  $\alpha^{\beta}$  avec **\(§a^{§b}\)** lorsque § est active. On notera que, si l'extension amsmath est utilisée, les accolades sont optionelles et qu'on obtient un résultat identique avec \(§a^§b\).

#### <span id="page-1-1"></span>**2.1 Les options**

- tame s'oppose à wild qui est l'option par défaut. Lorsque tame règne, il **faut** un environnement ParesseActive ou une commande \ActiveLaParesse pour utiliser les macros à §.
- ttau s'oppose à ttheta qui est l'option par défaut. Lorsque ttheta est active §t donne *θ* dans le cas contraire §t donne *τ* . En tous cas, *θ* est accessible par §v et *τ* par §y.

**Remarque :** Θ est obtenu par §V de manière « régulière » et *également* par §T quelle que soit l'option choisie.

- epsilon s'oppose à varepsilon qui est l'option par défaut. Avec epsilon, §e donne sinon §e donne *ε*.
- Se comportent comme le couple epsilon, varepsilon les couples suivants theta et vartheta ; pi et varpi ; rho et varrho ; sigma et varsigma ; phi et varphi.

Par défaut on a varepsilon, theta, pi, rho, sigma, varphi et wild.

<span id="page-1-2"></span><sup>1.</sup> Je ne ferai aucune remarque sur les problèmes de codage que cela pose.

#### <span id="page-2-0"></span>**2.2 Commandes et environnement**

\makeparesseletter Cette macro donne au « caractère » § le catcode d'une lettre. Après cela, on peut se servir de § dans un nom de macro, par exemple. C'est le pendant de \makeatletter.

\makeparesseother Cette macro donne au caractère § le catcode *other*. C'est le « contraire » de la précédente. Cela équivaut au \makeatother.

\ActiveLaParesse Cette macro active le caractère § et permet ainsi d'accéder aux macros dont le nom commence par § comme §a. Pour une liste de ces macros et leurs significations, voyez le tableau [3.](#page-2-1)

ParesseActive Dans cet environnement le caractère § est actif ce qui permet d'utiliser les macros en §. On utilisera cet environnement si l'on veut utiliser les macros quand on a chargé l'extension paresse avec l'option tame.

### <span id="page-2-1"></span>**2.3 Tableau des macros**

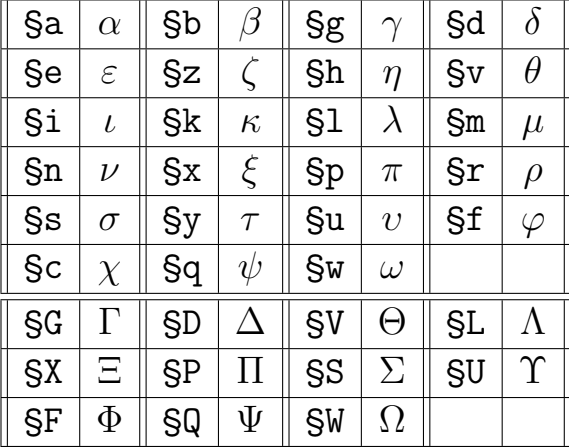

**Remarques :** à l'exception de *θ*, *τ* et *ψ* les lettres utilisées dans les noms des macros sont chargées de vertu mnémotechniques :-) et les majuscules grecques s'obtiennent à l'aide de la majuscule correspondante.

### <span id="page-2-2"></span>**3 Le code**

Le code est fourni presque sans commentaire. J'espère qu'il est assez clair. Cela dit, il ressemble beaucoup à celui de l'extension engpron du même *auteur*.

Ici j'utilise \def à outrance pour récupérer les redéfinitions des macros faites par des extensions comme fourier<sup>[2](#page-2-3)</sup>.

On dit bonjour. On définit quelques variables booléennes et on fixe leur valeur par défaut. On traite les options et on crie si l'une d'elles n'est pas connue.

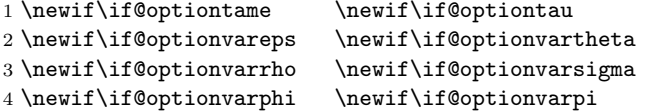

<span id="page-2-3"></span><sup>2.</sup> Mes remerciements à Michel Bovani pour ses conseils sur <fr.comp.text.tex>.

Déclarations des options. Suivant l'option on fixe la valeur des booléens avec les \@option...true/false.

\DeclareOption{tame}{\@optiontametrue}

\DeclareOption{wild}{\@optiontamefalse}

\DeclareOption{ttau}{\@optiontautrue}

\DeclareOption{ttheta}{\@optiontaufalse}

9 \DeclareOption{varepsilon}{\@optionvarepstrue}

\DeclareOption{epsilon}{\@optionvarepsfalse}

\DeclareOption{vartheta}{\@optionvarthetatrue}

\DeclareOption{theta}{\@optionvarthetafalse}

\DeclareOption{varrho}{\@optionvarrhotrue}

\DeclareOption{rho}{\@optionvarrhofalse}

\DeclareOption{varpi}{\@optionvarpitrue}

\DeclareOption{pi}{\@optionvarpifalse}

\DeclareOption{varsigma}{\@optionvarsigmatrue}

\DeclareOption{sigma}{\@optionvarsigmafalse}

- 
- \DeclareOption{varphi}{\@optionvarphitrue}
- \DeclareOption{phi}{\@optionvarphifalse}

On traite le cas des options inconnues avec un message d'erreur.

```
21 \DeclareOption*{\PackageError{paresse}
```
{The option \CurrentOption\space is not known!\MessageBreak

```
23 The default options are:\MessageBreak
```

```
24 varepsilon, theta, pi, rho, sigma, and varphi.}%
```
- {Choose between 'wild' (for an active Paresse in all the document)
- \MessageBreak and 'tame' (so that § prints the paragraph symbol).
- 27 \MessageBreak See the documentation for other options.}}

On active les options par défaut : wild, varepsilon, theta, pi, rho, sigma et varphi.

```
28 \ExecuteOptions{wild,varepsilon,theta,pi,rho,sigma,varphi}
29 \ProcessOptions\relax
```
On sauvegarde le catcode et la définition courante du caractère §.

- \count@=\catcode'\§
- \let\GA@LaVieilleParesse= §

On définit une macro pour pouvoir obtenir le caractère lui-même. Ça peut servir, parfois. . .

#### \def\§{\S}

On définit une série de macros plus ou moins « cachées ». On doit recourir à des acrobaties pour obtenir ce que l'on veut et pour éviter que TEX ne hurle des méchancetés du genre \inaccessible.

```
33 \newcommand{\makeparesseletter}{\catcode '\§=11\relax}
34 \newcommand{\makeparesseother}{\catcode '\§=12\relax}
35 \newcommand{\GA@MakeParesseActive}{\catcode '\§=\active}
36 \def\GA@ActiveLaParessexii{\catcode '\§=\active}
37 \def\GA@ActiveLaParessexiii{\catcode '\§=\active
38 \def§##1{\ensuremath{\csname \string§##1\endcsname}}}
39 \ifnum\count@=12
40 \let\GA@ActiveLaParesse \GA@ActiveLaParessexii
41 \lambdaelse
42 \let\GA@ActiveLaParesse \GA@ActiveLaParessexiii
43 \fi
```
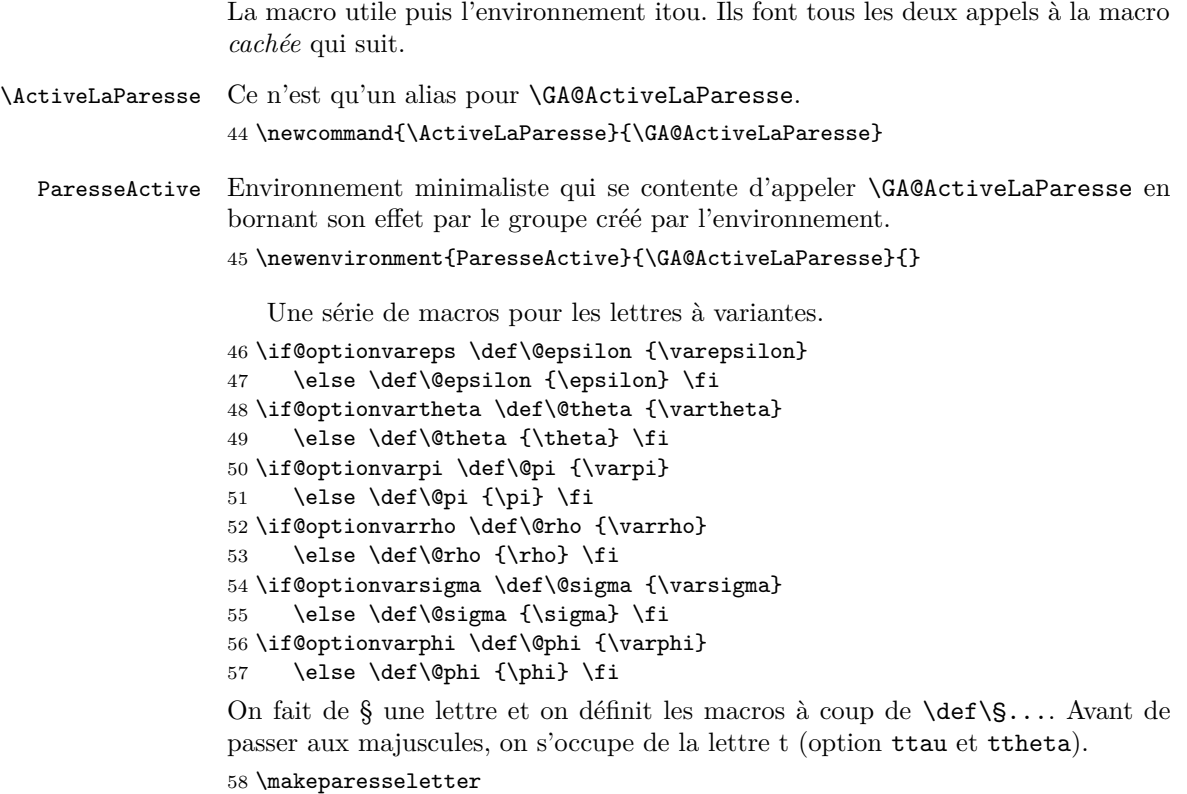

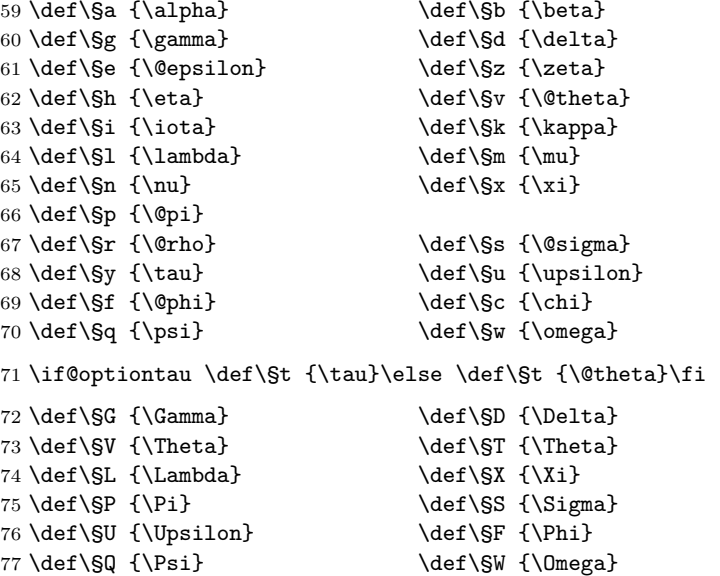

On rend actif le caractère § et on définit les macros à noms commençant par §.

```
78 \catcode '\§=\active
```
\def§#1{\ensuremath{\csname \string§#1\endcsname}}

Si l'option tame est en vigueur, on remet § dans son état initial et on sort.

\if@optiontame

```
81 \catcode'\§=\count@
82 \ifnum\count@=13 \let §=\GA@LaVieilleParesse \fi
83 \fi
84 \endinput
```
## **Références**

<span id="page-5-1"></span><span id="page-5-0"></span>[1] T. Lachand-Robert. *La maîtrise de TEX et LATEX*. Masson, Paris, Milan, Barcelone, *1995*. isbn : 2-225-84832-7.

## **Changements**

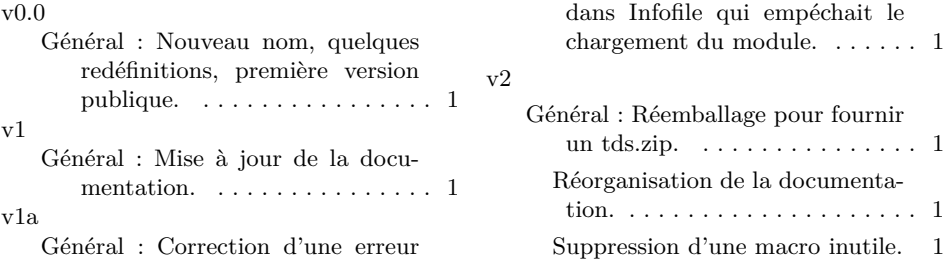

## **Index**

Les nombres en italique renvoient à la page où l'entrée est décrite; les nombres soulignés renvoient à la ligne de code de la définition; les nombres en caractères romains renvoient à la ligne de code où l'entrée est utilisée.

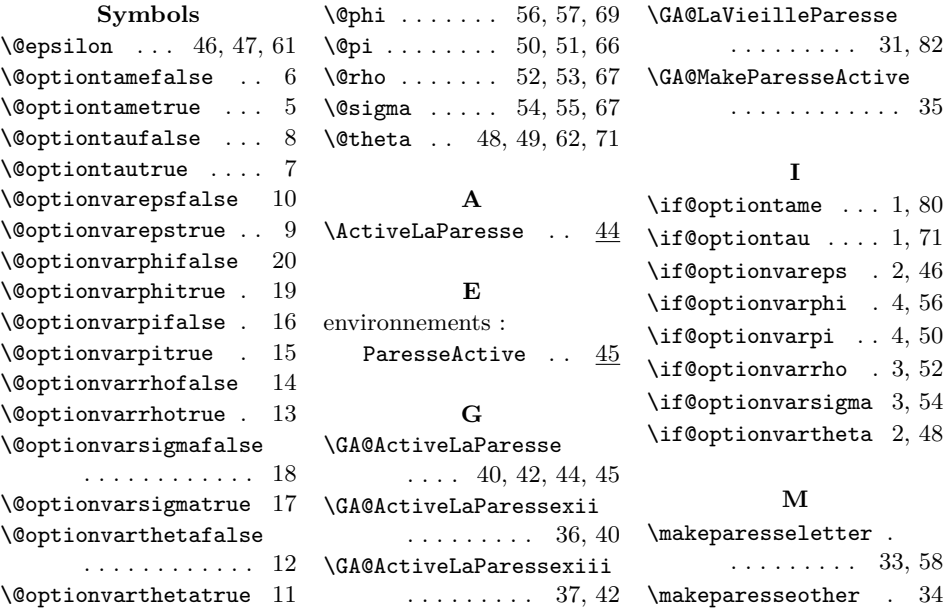

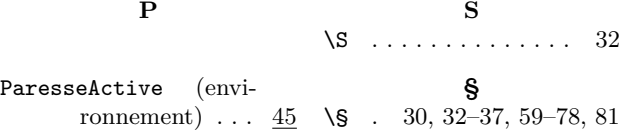